# **Jboss Configuration Guide**

If you ally obsession such a referred Joss Configuration Guide ebook that will give you worth, acquire the completely best seller from us currently from several preferred authors. If you desire to funny books, lots of nove more fictions collections are plus launched, from best seller to one of the most current released.

You may not be perplexed to enjoy all book collections Jboss Configuration Guide that we will unconditionally offer. It is not on the subject of the costs. Its practically what you craving currently. This Jboss Configurati the most operating sellers here will no question be among the best options to review.

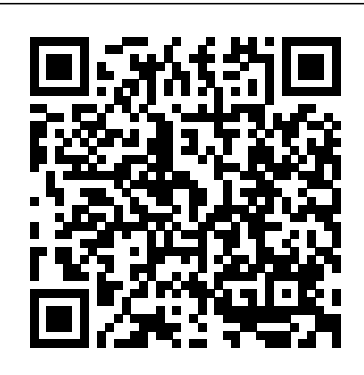

*JBoss Configurations - JBoss Configuration Guide*

Contribute: If you would like to contribute content to this guide you can: provide feedback in the wiki format of the book or ; request committer access to the svn repository of this book to edit the xml content yourself or

#### **Product Documentation for Red Hat JBoss Enterprise ...**

Abstract. This book is a "Work In Progress" guide to the administration and configuration of the JBoss Application Server 5.

#### **JBoss: Developer's Guide**

Cisco Prime Service Catalog 10.1 Installation and Upgrade Guide Chapter 4 Installation on JBoss Application Server Preinstallation Configuration for JBoss Figure 4-1 Installation Flow for JBoss Application Server Installing Java In this section, you will install Oracle Java as a prerequisite, and prepare the environment variables on your computer.

Administration And Configuration Guide - for JBoss ...

This book is a guide to the administration and configuration of Red Hat JBoss Enterprise Application Platform 6 and its patch releases.

Getting Started Guide. WildFly team version 14.0.0 Final, 2018-08-30T23... WildFly 14 is the latest release in a series of JBoss open-source application server offerings ... The table below lists the Java Enterprise Edition 8 technologies and the technologies available in WildFly 14 server configuration profiles. Java EE 8 Platform ... *Administration And Configuration Guide - JBoss*

## *JBoss 5.1 quick guide*

This guide presents a catalog of security-relevant configuration settings for JBoss EAP 6. It is a rendering of content structured in the eXtensible Configuration Checklist Description Format (XCCDF) in order to support security automation.

JBoss Configurations. Here we are trying to bring the jboss configurations in developer daily life. JBoss configuration examples. How to start/stop JBoss AS 7 in standalone mode? How to load external property file in JBoss 7 classpath? How to configure Data Source (JDBC Connection Pool) in JBoss AS 7 standalone mode?

## *JBoss Application Server 5.0.0*

Guide to developing with Red Hat JBoss Enterprise Application Platform for OpenShift Installation and Upgrade Instructions related to the installing, patching, upgrading, and migrating of software

#### Quick Start Installation Guide for JBoss

JBoss Developer Studio (JBDS) is a development environment created on top of Eclipse and is currently developed by the Red Hat JBoss division.Some companies such as Exadel, the Eclipse foundation, and open source individuals are also working on the JBoss Developer Studio project. JBDS empowers users with a set of

plugins, called JBoss Tools; it supports multiple programming models, frameworks ...

#### **Preinstallation Configuration for JBoss**

This document provides a step by step guide on how to add Perfmon4j performance monitoring to a JBoss 4.x, JBoss 5.x or JBoss 6.x server installation. Note: • The installation constructions assume you are using the "default" server configuration, if you are using one of **Installing and Configuring JBoss**

JBoss 5 ships with a set of pre-built server configurations. Most of the time you'll need to use the "default" configuration for single node applications and "all" for clustered applications. Here's anyway a description of each configuration: The "default" configuration: This is the basic JBoss configuration containing a default set of services.

## **Getting Started Guide - WildFly**

configuration. Configuration files for the standalone server that runs off of this installation. All configuration information for the running server is located here and is the single place for configuration modifications for the standalone server. data. Persistent information written by the server to survive a restart of the server. deployments

#### **JBoss AS5 Administration and Configuration Guide| JBoss ...**

You will use the first three menu options during this part. Later, you will return to the configure script to complete the configuration and deployment. The core required configurations for JBoss are taken care of by the configure script. If you would like to review optional configuration options for JBoss, see the Configuring JBoss page.

## **Jboss Configuration Guide - worker-redis-3.hipwee.com**

JBoss, a division of Red Hat, is the global leader in open source middleware software, combining enterprise-class JEMS open source software with the industry's leading services and tools to provide simply a better way to transform your business to Service-Oriented Architecture (SOA). *Administration and Configuration Guide JBoss Enterprise ...*

JBoss Enterprise Application Platform 5.0.1 Administration And Configuration Guide for JBoss Enterprise Application Platform 5.0.1 JBoss Community

#### **Jboss Configuration Guide**

Quick tour of JBoss The Getting Started with JBoss 4.0 manual includes a chapter called The JBoss Server - A Quick Tour that provides a useful introduction to the JBoss server environment. Read this chapter for more information on basic server configuration. Working with databases. JBoss uses a set of Java Database Connectivity (JDBC) configuration files to control database access.

Jboss Configuration Guide - testforum.pockettroops.com

Home FortiSIEM 5.3.2 External Systems Configuration Guide. External Systems Configuration Guide FortiSIEM External Systems Configuration Guide Online ... you must copy several files from your application server to the JBOSS configuration directory for each FortiSIEM virtual appliance that will be used for discovery and performance monitoring jobs.

## JBoss Application Server Official Documentation...| JBoss ...

Jboss Configuration Guide Yeah, reviewing a ebook jboss configuration guide could amass your close associates listings. This is just one of the solutions for you to be successful. As understood, capability does not suggest that you have fabulous points.

**External Systems Configuration Guide | FortiSIEM 5.3.2 ...**

Jboss Configuration Guide Perfmon4j - JBoss Configuration Guide This is the official JBoss Application Server documentation page. Please select the book you wish to view in your preferred available format from the